# <span id="page-0-1"></span><span id="page-0-0"></span>CS3300 - Compiler Design Introduction

### **V. Krishna Nandivada**

IIT Madras

メロト メ御 ドメ 君 ドメ 君 ドッ 君 い

 $299$ 

- Written assignments = 20 marks.
- $\bullet$  Quiz 1 = 20 marks, Quiz 2 = 20, Final = 40 marks.

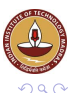

4 0 8

- $\bullet$  Written assignments = 20 marks.
- $\bullet$  Quiz 1 = 20 marks, Quiz 2 = 20, Final = 40 marks.
- **e** Extra marks
	- During the lecture time individuals can get additional 5 marks.
	- How? Ask a good question, answer a chosen question, make a good point! Take 0.5 marks each. Max one mark per day per person.

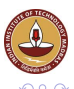

- $\bullet$  Written assignments = 20 marks.
- $\bullet$  Quiz 1 = 20 marks, Quiz 2 = 20, Final = 40 marks.
- **e** Extra marks
	- During the lecture time individuals can get additional 5 marks.
	- How? Ask a good question, answer a chosen question, make a good point! Take 0.5 marks each. Max one mark per day per person.
- Attendance requirement as per institute norms. Non compliance will lead to 'W' grade.
	- Proxy attendance is not a help; actually a disservice.
- Plagiarism A good word to know. A bad act to own.

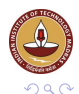

- <span id="page-4-0"></span> $\bullet$  Written assignments = 20 marks.
- $\bullet$  Quiz 1 = 20 marks, Quiz 2 = 20, Final = 40 marks.
- **e** Extra marks
	- During the lecture time individuals can get additional 5 marks.
	- How? Ask a good question, answer a chosen question, make a good point! Take 0.5 marks each. Max one mark per day per person.
- Attendance requirement as per institute norms. Non compliance will lead to 'W' grade.
	- Proxy attendance is not a help; actually a disservice.
- Plagiarism A good word to know. A bad act to own.
	- Students Welfare and Disciplinary committee.

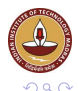

- $\bullet$  Written assignments = 20 marks.
- $\bullet$  Quiz 1 = 20 marks, Quiz 2 = 20, Final = 40 marks.
- **e** Extra marks
	- During the lecture time individuals can get additional 5 marks.
	- How? Ask a good question, answer a chosen question, make a good point! Take 0.5 marks each. Max one mark per day per person.
- Attendance requirement as per institute norms. Non compliance will lead to 'W' grade.
	- Proxy attendance is not a help; actually a disservice.
- Plagiarism A good word to know. A bad act to own.
	- Students Welfare and Disciplinary committee.

Contact (Anytime) :

Instructor: Krishna, Email: nvk@cse.iitm.ac.in, Office: BSB 352.

TA: A Raghesh:raghesh@cse, Office: PACE L[ab](#page-4-0).

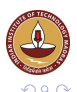

## What, When and Why of Compilers

**What**:

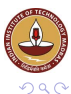

重

 $\rightarrow$ 

V.Krishna Nandivada (IIT Madras) [CS3300 - Aug 2016](#page-0-1) 3/32

(ロ ) ( d )

化电子化电

A compiler is a program that can read a program in one language and translates it into an equivalent program in another language.

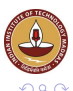

- A compiler is a program that can read a program in one language and translates it into an equivalent program in another language.
- **When**

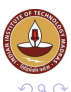

A compiler is a program that can read a program in one language and translates it into an equivalent program in another language.

#### **When**

● 1952, by Grace Hopper for A-0.

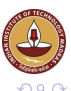

A compiler is a program that can read a program in one language and translates it into an equivalent program in another language.

#### **When**

- 1952, by Grace Hopper for A-0.
- 1957, Fortran compiler by John Backus and team.

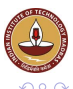

A compiler is a program that can read a program in one language and translates it into an equivalent program in another language.

#### **When**

- 1952, by Grace Hopper for A-0.
- 1957, Fortran compiler by John Backus and team.
- **Why? Study?**

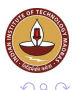

A compiler is a program that can read a program in one language and translates it into an equivalent program in another language.

#### **When**

- 1952, by Grace Hopper for A-0.
- 1957, Fortran compiler by John Backus and team.

### **Why? Study?**

• It is good to know how the food (you eat) is cooked.

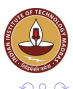

A compiler is a program that can read a program in one language and translates it into an equivalent program in another language.

#### **When**

- 1952, by Grace Hopper for A-0.
- 1957, Fortran compiler by John Backus and team.

## **Why? Study?**

- It is good to know how the food (you eat) is cooked.
- A programming language is an artificial language designed to communicate instructions to a machine, particularly a computer.

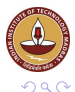

A compiler is a program that can read a program in one language and translates it into an equivalent program in another language.

#### **When**

- 1952, by Grace Hopper for A-0.
- 1957, Fortran compiler by John Backus and team.

## **Why? Study?**

- It is good to know how the food (you eat) is cooked.
- A programming language is an artificial language designed to communicate instructions to a machine, particularly a computer.
- For a computer to execute programs written in these languages, these programs need to be translated to a form in which it can be executed by the computer.

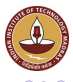

## Images of the day

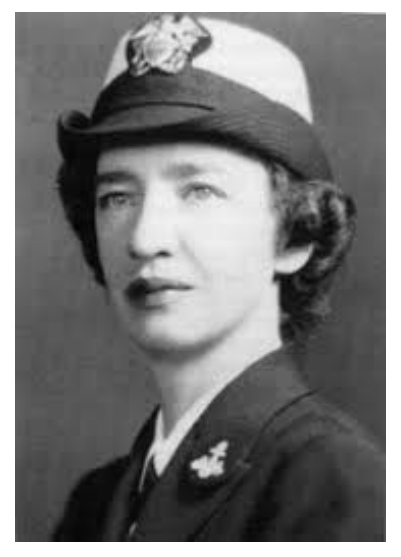

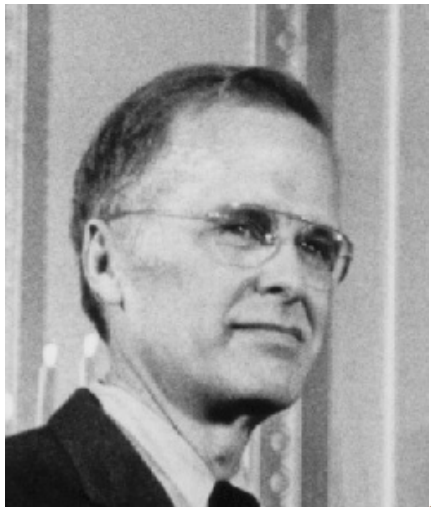

K ロ ⊁ K 伊 ⊁ K ミ ⊁

#### Figure: Grace Hopper and John Backus

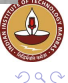

ŧ

V.Krishna Nandivada (IIT Madras) [CS3300 - Aug 2016](#page-0-1) 4/32

Compiler construction is a microcosm of computer science

- **Artificial Intelligence** greedy algorithms, learning algorithms, . . .
- **Algo** graph algorithms, union-find, dynamic programming, . . .
- **theory** DFAs for scanning, parser generators, lattice theory, ...
- **systems** allocation, locality, layout, synchronization, . . .
- **architecture** pipeline management, hierarchy management, instruction set use, . . .
- **optimizations** Operational research, load balancing, scheduling, . . .

Inside a compiler, all these and many more come together. Has probably the healthiest mix of theory and practise.

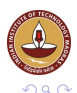

For the class to be a mutually learning experience:

- What will be required from the students?
	- An open mind to learn.
	- Curiosity to know the basics.
	- Explore their own thought process.
	- Help each other to learn and appreciate the concepts.

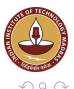

For the class to be a mutually learning experience:

- What will be required from the students?
	- An open mind to learn.
	- Curiosity to know the basics.
	- Explore their own thought process.
	- Help each other to learn and appreciate the concepts.
	- Honesty and hard work.
	- Leave the fear of marks/grades.

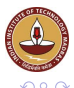

For the class to be a mutually learning experience:

- What will be required from the students?
	- An open mind to learn.
	- Curiosity to know the basics.
	- Explore their own thought process.
	- Help each other to learn and appreciate the concepts.
	- Honesty and hard work.
	- Leave the fear of marks/grades.
- What are the students expectations?

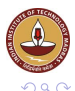

A rough outline (we may not strictly stick to this).

- Overview of Compilers
- Regular Expressions and Context Free Grammars (glance)
- **Lexical Analysis and Parsing**
- Type checking
- **•** Intermediate Code Generation
- Register Allocation
- **Code Generation**
- Overview of advanced topics.

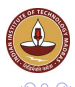

### **Start exploring**

- C and Java familiarity a must Use eclipse to save you valuable coding and debugging cycles.
- Flex, Bison, JavaCC, JTB tools you will learn to use.
- Make / Ant / Scripts recommended toolkit.
- Find the course webpage: http://www.cse.iitm.ac.in/ krishna/cs3300/
- Find the lab webpage: http://www.cse.iitm.ac.in/ krishna/cs3300/cs3310.html

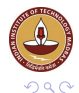

Get set. Ready steady go!

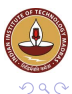

重

치명

 $\rightarrow$ 

4日下 画

 $\prec$ ×  $\overline{4}$ 君

### These slides borrow liberal portions of text verbatim from Antony L. Hosking @ Purdue, Jens Palsberg @ UCLA, and the Dragon book.

Copyright © 2016 by Antony L. Hosking. Permission to make digital or hard copies of part or all of this work for personal or classroom use is granted without fee provided that copies are not made or distributed for profit or commercial advantage and that copies bear this notice and full citation on the first page. To copy otherwise, to republish, to post on servers, or to redistribute to lists, requires prior specific permission and/or fee. Request permission to publish from hosking@cs.purdue.edu.

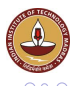

#### • What is a compiler?

- a program that translates an executable program in one language into an executable program in another language
- we expect the program produced by the compiler to be better, in some way, than the original.
- What is an interpreter?
	- a program that reads an executable program and produces the results of running that program
	- usually, this involves executing the source program in some fashion

This course deals mainly with compilers Many of the same issues arise in interpreter

• A common (mis?) statement – XYZ is an interpreted (or compiled) languaged.

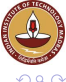

#### "Optimization for scalar machines was solved years ago"

Machines have changed drastically in the last 20 years

Changes in architecture  $\Rightarrow$  changes in compilers

- new features pose new problems
- changing costs lead to different concerns
- old solutions need re-engineering

Changes in compilers should prompt changes in architecture

• New languages and features

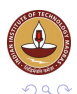

### What qualities are important in a compiler?

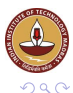

重

치명

 $\rightarrow$ 

一4 店 **B** 

V.Krishna Nandivada (IIT Madras) **[CS3300 - Aug 2016](#page-0-1)** 13 / 32

**←ロ ▶ ← 伊 ▶** 

### What qualities are important in a compiler?

**1** Correct code

### Each of these shapes your expectations about this course

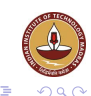

V.Krishna Nandivada (IIT Madras) [CS3300 - Aug 2016](#page-0-1) 13 / 32

4 0 8

×

### What qualities are important in a compiler?

- **1** Correct code
- 2 Output runs fast

### Each of these shapes your expectations about this course

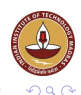

V.Krishna Nandivada (IIT Madras) [CS3300 - Aug 2016](#page-0-1) 13 / 32

4 0 8

AD D

### What qualities are important in a compiler?

- **1** Correct code
- <sup>2</sup> Output runs fast
- <sup>3</sup> Compiler runs fast

### Each of these shapes your expectations about this course

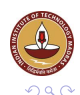

V.Krishna Nandivada (IIT Madras) [CS3300 - Aug 2016](#page-0-1) 13 / 32

### What qualities are important in a compiler?

- **1** Correct code
- <sup>2</sup> Output runs fast
- <sup>3</sup> Compiler runs fast
- <sup>4</sup> Compile time proportional to program size

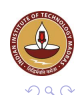

### What qualities are important in a compiler?

- **1** Correct code
- <sup>2</sup> Output runs fast
- <sup>3</sup> Compiler runs fast
- <sup>4</sup> Compile time proportional to program size
- **5** Support for separate compilation

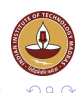

### What qualities are important in a compiler?

- **1** Correct code
- <sup>2</sup> Output runs fast
- <sup>3</sup> Compiler runs fast
- <sup>4</sup> Compile time proportional to program size
- <sup>5</sup> Support for separate compilation
- <sup>6</sup> Good diagnostics for syntax errors

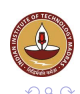

### What qualities are important in a compiler?

- **1** Correct code
- <sup>2</sup> Output runs fast
- <sup>3</sup> Compiler runs fast
- <sup>4</sup> Compile time proportional to program size
- <sup>5</sup> Support for separate compilation
- <sup>6</sup> Good diagnostics for syntax errors
- **2** Works well with the debugger

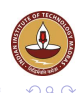

### What qualities are important in a compiler?

- **1** Correct code
- <sup>2</sup> Output runs fast
- <sup>3</sup> Compiler runs fast
- <sup>4</sup> Compile time proportional to program size
- <sup>5</sup> Support for separate compilation
- <sup>6</sup> Good diagnostics for syntax errors
- **2** Works well with the debugger
- <sup>8</sup> Good diagnostics for flow anomalies

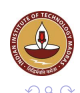

### What qualities are important in a compiler?

- Correct code
- Output runs fast
- <sup>3</sup> Compiler runs fast
- Compile time proportional to program size
- Support for separate compilation
- Good diagnostics for syntax errors
- Works well with the debugger
- Good diagnostics for flow anomalies
- Cross language calls

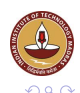
# **Expectations**

#### What qualities are important in a compiler?

- Correct code
- Output runs fast
- <sup>3</sup> Compiler runs fast
- Compile time proportional to program size
- Support for separate compilation
- Good diagnostics for syntax errors
- Works well with the debugger
- Good diagnostics for flow anomalies
- Cross language calls
- Consistent, predictable optimization

Each of these shapes your expectations about this course

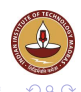

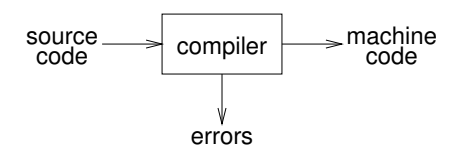

Implications:

- recognize legal (and illegal) programs
- generate correct code
- manage storage of all variables and code  $\bullet$
- agreement on format for object (or assembly) code

Big step up from assembler — higher level notations

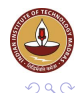

<span id="page-38-0"></span>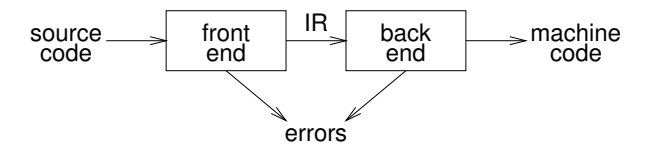

Implications:

• intermediate representation (IR). Why do we need it?

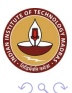

4 0 8 ×.  $\sim$  ŧ

<span id="page-39-0"></span>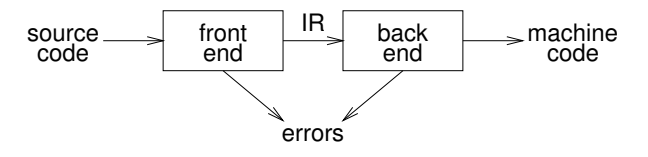

Implications:

- intermediate representation (IR). Why do we need it?
- front end maps legal code into IR

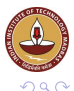

4 0 8

Þ

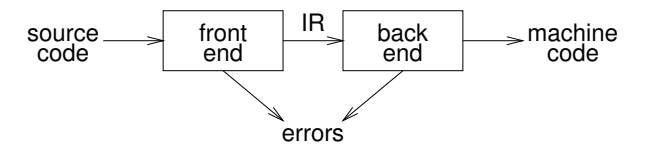

- intermediate representation (IR). Why do we need it?
- front end maps legal code into IR
- back end maps IR onto target machine

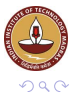

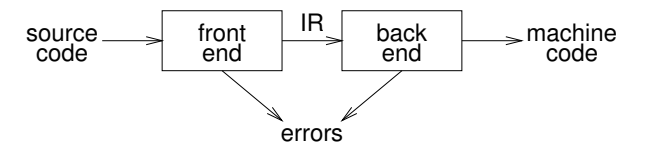

- intermediate representation (IR). Why do we need it?
- front end maps legal code into IR
- back end maps IR onto target machine
- **•** simplify retargeting

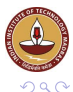

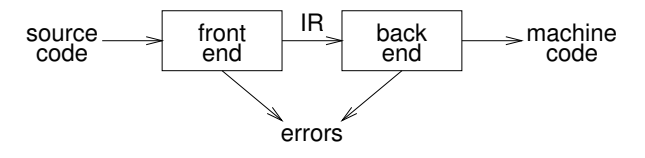

- intermediate representation (IR). Why do we need it?
- front end maps legal code into IR
- back end maps IR onto target machine
- **•** simplify retargeting
- allows multiple front ends

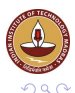

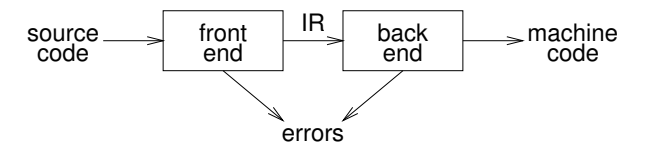

- intermediate representation (IR). Why do we need it?
- front end maps legal code into IR
- back end maps IR onto target machine
- **•** simplify retargeting
- allows multiple front ends
- multiple passes ⇒ better code

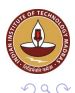

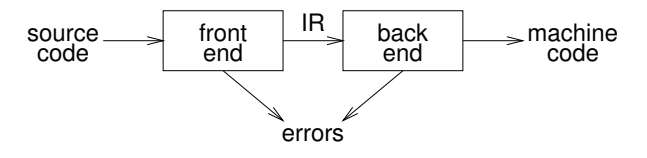

- intermediate representation (IR). Why do we need it?
- front end maps legal code into IR
- back end maps IR onto target machine
- **•** simplify retargeting
- allows multiple front ends
- multiple passes ⇒ better code

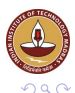

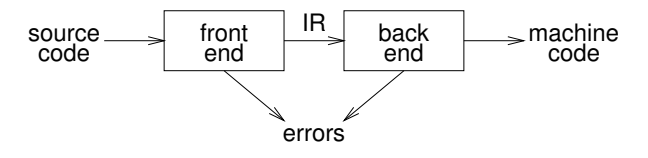

Implications:

- intermediate representation (IR). Why do we need it?
- front end maps legal code into IR
- back end maps IR onto target machine
- **•** simplify retargeting
- allows multiple front ends
- multiple passes ⇒ better code

A rough statement: Most of the problems in the Front-end are simpler (polynomial time solution exists).

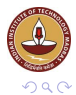

<span id="page-46-0"></span>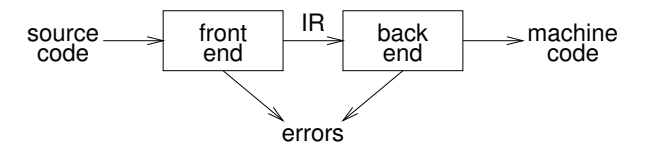

Implications:

- intermediate representation (IR). Why do we need it?
- front end maps legal code into IR
- back end maps IR onto target machine
- **•** simplify retargeting
- allows multiple front ends
- multiple passes ⇒ better code

A rough statement: Most of the problems in the Front-end are simpler (polynomial time solution exists).

Most of the problems in the Back-end are harder (many problems are NP-complete in nature).

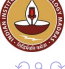

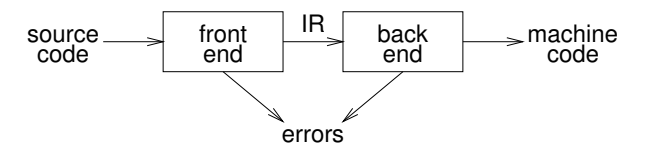

Implications:

- intermediate representation (IR). Why do we need it?
- front end maps legal code into IR
- back end maps IR onto target machine
- **•** simplify retargeting
- allows multiple front ends
- multiple passes ⇒ better code

A rough statement: Most of the problems in the Front-end are simpler (polynomial time solution exists).

Most of the problems in the Back-end are harder (many problems are NP-complete in nature).

**Our focus**: Mainly front end and little bit of ba[ck](#page-46-0) [en](#page-48-0)[d](#page-38-0)[.](#page-39-0)

#### <span id="page-48-0"></span>A Clarification:

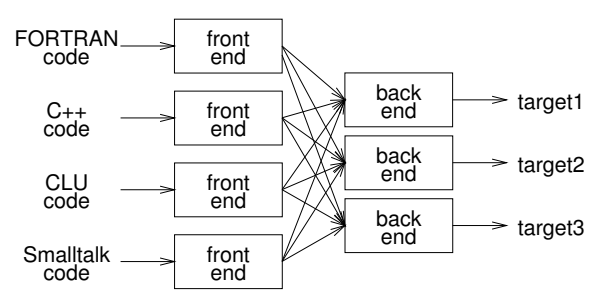

Can we build  $n \times m$  compilers with  $n+m$  components?

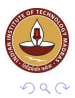

É

K ロ ⊁ K 倒 ≯ K 君 ⊁ K 君 ⊁

#### A Clarification:

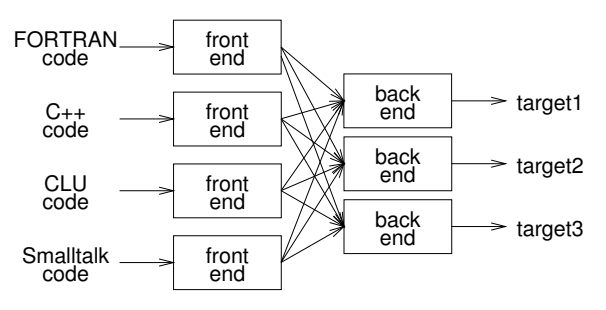

Can we build  $n \times m$  compilers with  $n+m$  components?

- must encode all the knowledge in each front end
- must represent all the features in one IR  $\bullet$
- must handle all the features in each back end

Limited success with low-level IRs

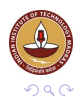

 $\leftarrow$   $\Box$   $\rightarrow$   $\leftarrow$   $\leftarrow$   $\Box$   $\rightarrow$ 

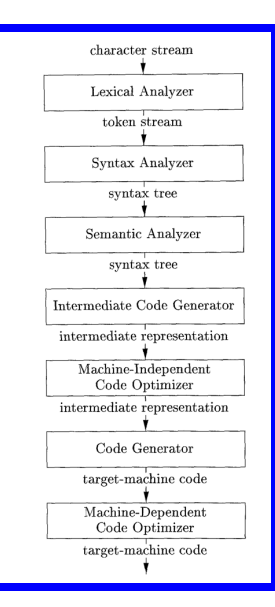

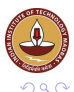

V.Krishna Nandivada (IIT Madras) [CS3300 - Aug 2016](#page-0-1) 17 / 32

重

(ロトイ部)→(理)→(理)→

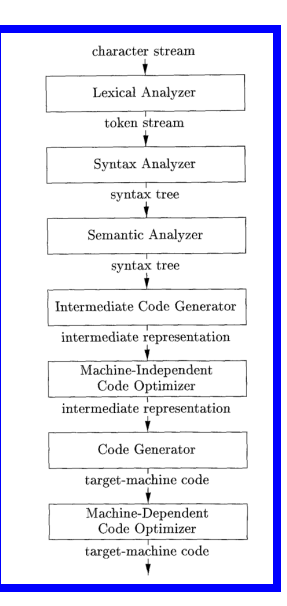

Front end responsibilities:

- Recognize syntactically legal code; report errors.
- Recognize semantically legal code; report errors.

**K ロ ト K 伺 ト K ヨ ト** 

**• Produce IR.** 

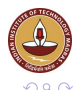

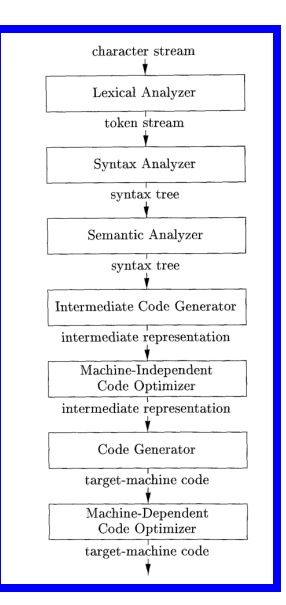

Front end responsibilities:

- Recognize syntactically legal code; report errors.
- Recognize semantically legal code; report errors.
- **Produce IR.**

Back end responsibilities:

• Optimizations, code generation.

**4 ロト 4 何 ト 4 重 ト** 

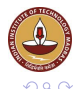

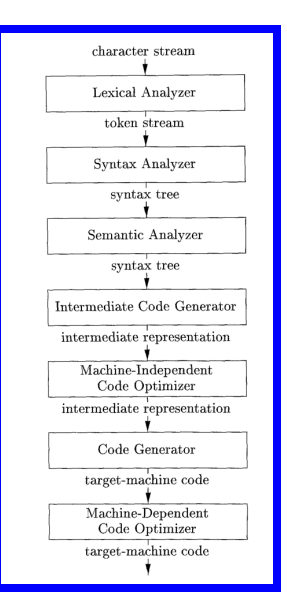

Front end responsibilities:

- Recognize syntactically legal code; report errors.
- Recognize semantically legal code; report errors.
- **Produce IR.**

Back end responsibilities:

• Optimizations, code generation.

Our target

- $\bullet$  five out of seven phases.
- $\bullet$  glance over optimizations  $$ attend the graduate course interested.

←ロト ←部 ト ←語 ト ←語

<span id="page-54-0"></span>• Also known as scanning.

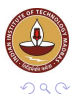

重

V.Krishna Nandivada (IIT Madras) [CS3300 - Aug 2016](#page-0-1) 18 / 32

(ロ) (伊)

 $\prec$ 注 3. 호  $\rightarrow$ 

- <span id="page-55-0"></span>• Also known as scanning.
- Reads a stream of characters and groups them into meaningful sequences, called lexems.

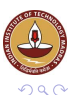

4 0 8

- Also known as scanning.
- Reads a stream of characters and groups them into meaningful sequences, called lexems.
- **•** Eliminates white space

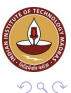

- Also known as scanning.
- Reads a stream of characters and groups them into meaningful sequences, called lexems.
- **•** Eliminates white space
- For each lexeme, the scanner produces an output of the form:  $\langle$ token-type, attribute-values $\rangle$

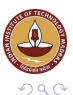

- Also known as scanning.
- Reads a stream of characters and groups them into meaningful sequences, called lexems.
- **•** Eliminates white space
- For each lexeme, the scanner produces an output of the form:  $\langle$ token-type, attribute-values $\rangle$
- Example token-types: identifier, number, string, operator and . . .

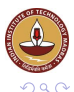

- Also known as scanning.
- Reads a stream of characters and groups them into meaningful sequences, called lexems.
- **•** Eliminates white space
- For each lexeme, the scanner produces an output of the form:  $\langle$ token-type, attribute-values $\rangle$
- Example token-types: identifier, number, string, operator and . . .
- Example attribute-types: token index, token-value, line and column number and

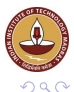

- Also known as scanning.
- Reads a stream of characters and groups them into meaningful sequences, called lexems.
- **•** Eliminates white space
- For each lexeme, the scanner produces an output of the form:  $\langle$ token-type, attribute-values $\rangle$
- Example token-types: identifier, number, string, operator and . . .
- Example attribute-types: token index, token-value, line and column number and
- **•** Example scanning:

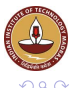

- Also known as scanning.
- Reads a stream of characters and groups them into meaningful sequences, called lexems.
- **•** Eliminates white space
- For each lexeme, the scanner produces an output of the form:  $\langle$ token-type, attribute-values $\rangle$
- Example token-types: identifier, number, string, operator and . . .
- Example attribute-types: token index, token-value, line and column number and
- **•** Example scanning:

```
o position = initial + rate * 60
```
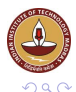

- Also known as scanning.
- Reads a stream of characters and groups them into meaningful sequences, called lexems.
- **•** Eliminates white space
- For each lexeme, the scanner produces an output of the form:  $\langle$ token-type, attribute-values $\rangle$
- Example token-types: identifier, number, string, operator and . . .
- Example attribute-types: token index, token-value, line and column number and
- **•** Example scanning:
	- o position = initial + rate  $*$  60
	- For a typical language like C/Java the following lexemes and their values can be identified:

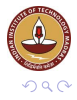

- Also known as scanning.
- Reads a stream of characters and groups them into meaningful sequences, called lexems.
- **•** Eliminates white space
- For each lexeme, the scanner produces an output of the form:  $\langle$ token-type, attribute-values $\rangle$
- Example token-types: identifier, number, string, operator and . . .
- Example attribute-types: token index, token-value, line and column number and
- **•** Example scanning:
	- o position = initial + rate  $*$  60
	- For a typical language like C/Java the following lexemes and their values can be identified:

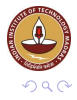

- <span id="page-64-0"></span>• Also known as scanning.
- Reads a stream of characters and groups them into meaningful sequences, called lexems.
- **•** Eliminates white space
- For each lexeme, the scanner produces an output of the form:  $\langle$ token-type, attribute-values $\rangle$
- Example token-types: identifier, number, string, operator and . . .
- Example attribute-types: token index, token-value, line and column number and
- **•** Example scanning:
	- o position = initial + rate  $*$  60
	- For a typical language like C/Java the following lexemes and their values can be identified:

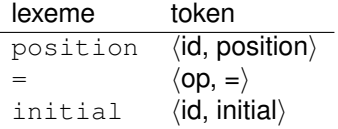

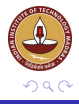

- Also known as scanning.
- Reads a stream of characters and groups them into meaningful sequences, called lexems.
- **•** Eliminates white space
- For each lexeme, the scanner produces an output of the form:  $\langle$ token-type, attribute-values $\rangle$
- Example token-types: identifier, number, string, operator and . . .
- Example attribute-types: token index, token-value, line and column number and
- **•** Example scanning:
	- $\bullet$  position = initial + rate  $\star$  60
	- For a typical language like C/Java the following lexemes and their values can be identified:

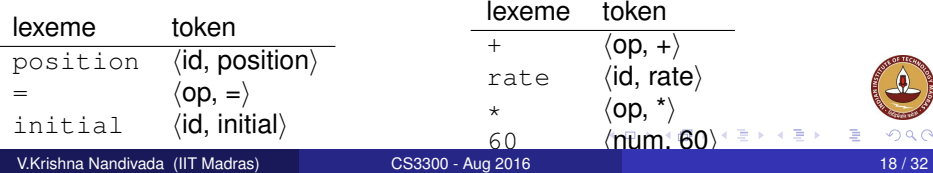

<span id="page-66-0"></span>Q: How to specify patterns for the scanner?

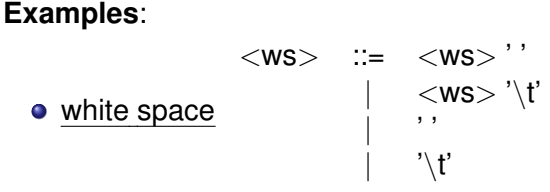

• keywords and operators specified as literal patterns: do, end

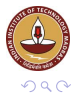

#### <span id="page-67-0"></span>A scanner must recognize the units of syntax

- **•** identifiers alphabetic followed by  $k$  alphanumerics  $($ , \$,  $\&$ ,  $\dots$ ) • numbers
	- integers: 0 or digit from 1-9 followed by digits from 0-9
	- decimals: integer |'.'| digits from 0-9
	- reals: (integer or decimal)  $|E'|$  (+ or -) digits from 0-9
	- complex:  $'$ ('| real  $'$ )' real  $'$ )' —

### We need a powerful notation to specify these patterns

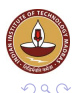

**4 ロト 4 何 ト 4 重 ト** 

Patterns are often specified as regular languages

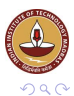

ŧ

4 0 8

Patterns are often specified as regular languages Notations used to describe a regular language (or a regular set) include both regular expressions and regular grammars

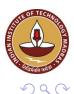

Patterns are often specified as regular languages Notations used to describe a regular language (or a regular set) include both regular expressions and regular grammars Regular expressions (over an alphabet Σ):

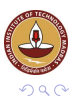

Patterns are often specified as regular languages Notations used to describe a regular language (or a regular set) include both regular expressions and regular grammars Regular expressions (over an alphabet  $\Sigma$ ):

- $\bullet$   $\varepsilon$  is a RE denoting the set  $\{\varepsilon\}$
- 2 if  $a \in \Sigma$ , then *a* is a RE denoting  $\{a\}$
- <sup>3</sup> if *r* and *s* are REs, denoting *L*(*r*) and *L*(*s*), then:

(*r*) is a RE denoting *L*(*r*)  $f(r) | (s)$  is a RE denoting  $L(r) \cup L(s)$ (*r*)(*s*) is a RE denoting *L*(*r*)*L*(*s*)  $(r)^*$  is a RE denoting  $L(r)^*$ 

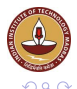
#### **•** identifier

```
letter \rightarrow (a | b | c | ... | z | A | B | C | ... | Z)digit \rightarrow (0 | 1 | 2 | 3 | 4 | 5 | 6 | 7 | 8 | 9)
id \rightarrow
```
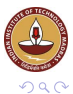

ŧ

イロト イ団 トイ ヨ トイ ヨ

#### **•** identifier

```
letter \rightarrow (a | b | c | ... | z | A | B | C | ... | Z)digit \rightarrow (0 | 1 | 2 | 3 | 4 | 5 | 6 | 7 | 8 | 9)
id \rightarrow
```
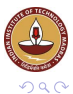

ŧ

イロト イ団 トイ ヨ トイ ヨ

#### **o** identifier

| letter | $\rightarrow$ (a   b   c   ...   z   A   B   C   ...   Z) |
|--------|-----------------------------------------------------------|
| digit  | $\rightarrow$ (0   1   2   3   4   5   6   7   8   9)     |
| id     | $\rightarrow$ letter (letter   digit)*                    |

• numbers

integer  $\rightarrow$ 

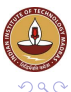

4 ロ ト ィ *同* ト

 $-4$ œ 重

する

 $\rightarrow$ 

#### **o** identifier

| letter | $\rightarrow$ (a   b   c   ...   z   A   B   C   ...   Z) |
|--------|-----------------------------------------------------------|
| digit  | $\rightarrow$ (0   1   2   3   4   5   6   7   8   9)     |
| id     | $\rightarrow$ letter (letter   digit)*                    |

• numbers

integer  $\rightarrow$ 

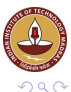

4 ロ ト ィ *同* ト

 $-4$ œ 重

する

 $\rightarrow$ 

#### **o** identifier

| letter | $\rightarrow$ (a   b   c   ...   z   A   B   C   ...   Z) |
|--------|-----------------------------------------------------------|
| digit  | $\rightarrow$ (0   1   2   3   4   5   6   7   8   9)     |
| id     | $\rightarrow$ letter (letter   digit)*                    |

• numbers

$$
\frac{\text{integer}}{\text{decimal}} \rightarrow (+ \mid - \mid \varepsilon) (0 \mid (1 \mid 2 \mid 3 \mid ... \mid 9) \underline{\text{digit}}^*)
$$

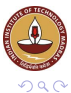

4 0 8 1

4 同 下

B

重

B.  $\rightarrow$ 

#### **•** identifier

```
letter \rightarrow (a | b | c | ... | z | A | B | C | ... | Z)digit \rightarrow (0 | 1 | 2 | 3 | 4 | 5 | 6 | 7 | 8 | 9)
<u>id</u> → <u>letter</u> ( <u>letter</u> | digit )*
```
**o** numbers

```
\frac{\mathsf{integer}}{\mathsf{integer}} \rightarrow (+ \mid - \mid \varepsilon) \ (0 \mid (1 \mid 2 \mid 3 \mid ... \mid 9) \ \mathsf{digit}^*)\texttt{decimal} \rightarrow \text{integer}. ( digit )*
real \rightarrow
```
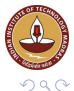

∍

す (倒する) ミ ミ メ (量) す

#### **•** identifier

```
letter \rightarrow (a | b | c | ... | z | A | B | C | ... | Z)digit \rightarrow (0 | 1 | 2 | 3 | 4 | 5 | 6 | 7 | 8 | 9)
<u>id</u> → <u>letter</u> ( <u>letter</u> | digit )*
```
**o** numbers

```
\frac{\mathsf{integer}}{\mathsf{integer}} \rightarrow (+ \mid - \mid \varepsilon) \ (0 \mid (1 \mid 2 \mid 3 \mid ... \mid 9) \ \mathsf{digit}^*)\texttt{decimal} \rightarrow \text{integer}. ( digit )*
real \rightarrow ( integer | decimal ) E (+ |-) digit<sup>*</sup>
complex →
```
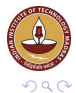

∍

メロメメ 倒 メメ きょくきょ

#### **•** identifier

```
letter \rightarrow (a | b | c | ... | z | A | B | C | ... | Z)digit \rightarrow (0 | 1 | 2 | 3 | 4 | 5 | 6 | 7 | 8 | 9)
<u>id</u> → <u>letter</u> ( <u>letter</u> | digit )*
```
**o** numbers

```
\frac{\mathsf{integer}}{\mathsf{integer}} \rightarrow (+ \mid - \mid \varepsilon) \ (0 \mid (1 \mid 2 \mid 3 \mid ... \mid 9) \ \mathsf{digit}^*)\texttt{decimal} \rightarrow \text{integer}. ( digit )*
real \rightarrow ( integer | decimal ) E (+ |-) digit<sup>*</sup>
complex \rightarrow ' (' real, real')'
```
Most tokens can be described with REs We can use REs to build scanners automatically

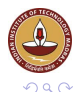

Let  $\Sigma = \{a, b\}$ •  $a|b$  denotes  $\{a,b\}$ 

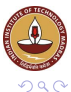

重

 $\leftarrow$   $\Box$ 

≺ ⊕ ≻

크 코 메  $\leftarrow$   $\equiv$ 

- Let  $\Sigma = \{a, b\}$ 
	- $a|b$  denotes  $\{a,b\}$
	- $\bullet$   $(a|b)(a|b)$

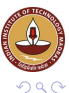

 $\leftarrow$   $\Box$ 

≺ ⊕ ≻

メ 君 わ メ 君

重

- Let  $\Sigma = \{a, b\}$ 
	- $a|b$  denotes  $\{a,b\}$
	- $\bullet$   $(a|b)(a|b)$

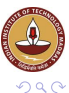

 $\leftarrow$   $\Box$ 

≺ ⊕ ≻

メ 君 わ メ 君

重

- $a|b$  denotes  $\{a,b\}$
- $\bullet$   $(a|b)(a|b)$  denotes  $\{aa, ab, ba, bb\}$ i.e.,  $(a|b)(a|b) = aa|ab|ba|bb$
- *a*∗ denotes

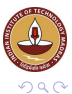

4 0 8

∍

- $a|b$  denotes  $\{a,b\}$
- $\bullet$   $(a|b)(a|b)$  denotes  $\{aa, ab, ba, bb\}$ i.e.,  $(a|b)(a|b) = aa|ab|ba|bb$
- *a*∗ denotes

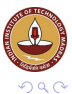

4 0 8

∍

- $a|b$  denotes  $\{a,b\}$
- $\bullet$   $(a|b)(a|b)$  denotes  $\{aa, ab, ba, bb\}$ i.e.,  $(a|b)(a|b) = aa|ab|ba|bb$
- *a*∗ denotes {ε,*a*,*aa*,*aaa*,...}
- (*a*|*b*)∗ denotes

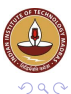

- $a|b$  denotes  $\{a,b\}$
- $\bullet$   $(a|b)(a|b)$  denotes  $\{aa, ab, ba, bb\}$ i.e.,  $(a|b)(a|b) = aa|ab|ba|bb$
- *a*∗ denotes {ε,*a*,*aa*,*aaa*,...}
- (*a*|*b*)∗ denotes

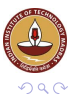

- $a|b$  denotes  $\{a,b\}$
- $\bullet$   $(a|b)(a|b)$  denotes  $\{aa, ab, ba, bb\}$ i.e.,  $(a|b)(a|b) = aa|ab|ba|bb$
- *a*∗ denotes {ε,*a*,*aa*,*aaa*,...}
- (*a*|*b*)∗ denotes the set of all strings of *a*'s and *b*'s (including ε) *i.e.*,  $(a|b)$ ∗ =  $(a * b*)$ \*
- *a*|*a* ∗ *b* denotes

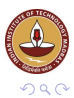

- $a|b$  denotes  $\{a,b\}$
- $\bullet$   $(a|b)(a|b)$  denotes  $\{aa, ab, ba, bb\}$ i.e.,  $(a|b)(a|b) = aa|ab|ba|bb$
- *a*∗ denotes {ε,*a*,*aa*,*aaa*,...}
- (*a*|*b*)∗ denotes the set of all strings of *a*'s and *b*'s (including ε) *i.e.*,  $(a|b)$ ∗ =  $(a * b*)$ \*
- *a*|*a* ∗ *b* denotes

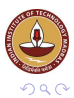

- $a|b$  denotes  $\{a,b\}$
- $\bullet$   $(a|b)(a|b)$  denotes  $\{aa, ab, ba, bb\}$ i.e.,  $(a|b)(a|b) = aa|ab|ba|bb$
- *a*∗ denotes {ε,*a*,*aa*,*aaa*,...}
- (*a*|*b*)∗ denotes the set of all strings of *a*'s and *b*'s (including ε) *i.e.*,  $(a|b)$ ∗ =  $(a * b*)$ \*
- *a*|*a* ∗ *b* denotes {*a*,*b*,*ab*,*aab*,*aaab*,*aaaab*,...}

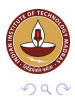

## **Recognizers**

From a regular expression we can construct a *deterministic finite automaton (DFA)*

Recognizer for identifier:

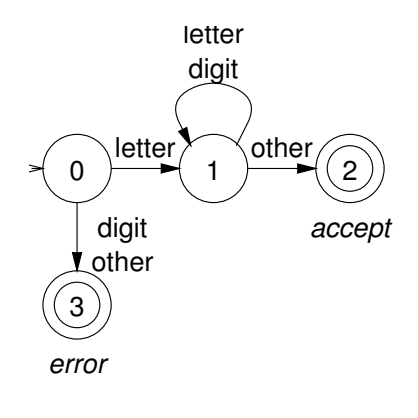

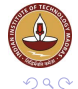

ŧ

œ.

4 ロ ト ィ *同* ト

 $\sim$ ÷

Given an automata, can we write a recognizer for a token?

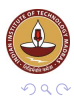

≣

V.Krishna Nandivada (IIT Madras) [CS3300 - Aug 2016](#page-0-1) CS3300 - Aug 2016 25/32

4 0 8

Given an automata, can we write a recognizer for a token?

```
ch=nextChar();
state=0; // initial state
done=false;
tokenVal=""// empty
```
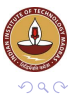

Given an automata, can we write a recognizer for a token?

```
ch=nextChar();
state=0; // initial state
done=false;
tokenVal=""// empty
while (not done) {
class=charClass[ch];
 state=
   nextState[class,state];
```
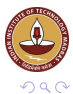

Given an automata, can we write a recognizer for a token?

```
ch=nextChar();
state=0; // initial state
done=false;
tokenVal=""// empty
while (not done) {
 class=charClass[ch];
 state=
   nextState[class,state];
 switch(state) {
  case 1:
    tokenVal=tokenVal+ch;
    char=nextChar();
    break;
```
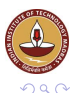

Given an automata, can we write a recognizer for a token?

```
ch=nextChar();
state=0; // initial state
done=false;
tokenVal=""// empty
while (not done) {
 class=charClass[ch];
 state=
   nextState[class,state];
 switch(state) {
  case 1:
    tokenVal=tokenVal+ch;
    char=nextChar();
    break;
```

```
case 2: // accept state
      tokenType=id;
      done = true;
      break;
```
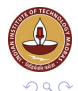

∍

Given an automata, can we write a recognizer for a token?

```
ch=nextChar();
state=0; // initial state
done=false;
tokenVal=""// empty
while (not done) {
 class=charClass[ch];
 state=
   nextState[class,state];
 switch(state) {
  case 1:
    tokenVal=tokenVal+ch;
    char=nextChar();
    break;
```
case 2: // accept state tokenType=id; done = true; break; case 3: // error tokenType=error; done=true; break; } // end switch } // end while return tokenType;

K ロ ⊁ K 倒 ≯ K 君 ⊁ K 君 ⊁

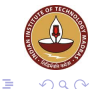

#### Two tables control the recognizer

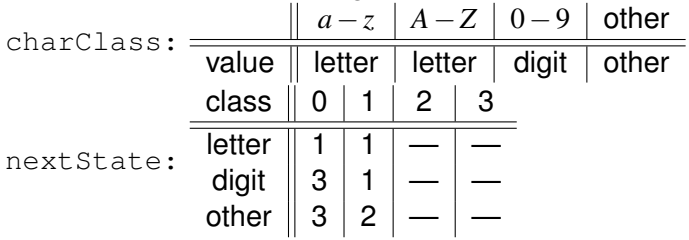

To change languages, we can just change tables

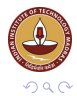

# So what is hard?

Language features that can cause problems:

```
reserved words
PL/I had no reserved words
if then then then = else; else else =
then;
```
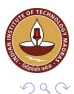

4 0 8

ŧ

# So what is hard?

Language features that can cause problems:

*reserved words* PL/I had no reserved words if then then then = else; else else = then; *significant blanks* FORTRAN and Algol68 ignore blanks do 10 i =  $1,25$ do  $10 i = 1.25$ 

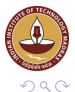

# So what is hard?

Language features that can cause problems:

*reserved words* PL/I had no reserved words if then then then = else; else else = then; *significant blanks* FORTRAN and Algol68 ignore blanks do 10 i =  $1.25$ do 10  $i = 1.25$ *string constants* special characters in strings newline, tab, quote, comment delimiter

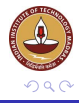

Language features that can cause problems:

*reserved words* PL/I had no reserved words if then then then = else; else else = then; *significant blanks* FORTRAN and Algol68 ignore blanks do 10 i =  $1.25$ do 10  $i = 1.25$ *string constants* special characters in strings newline, tab, quote, comment delimiter *finite closures* some languages limit identifier lengths adds states to count length FORTRAN 66  $\rightarrow$  6 characters  $($   $\Box$   $\rightarrow$   $($  $\Box$   $\rightarrow$ 

 $\Omega$ 

V.Krishna Nandivada (IIT Madras) [CS3300 - Aug 2016](#page-0-1) 27 / 32

• How to combine multiple DFAs?

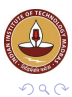

ŧ

 $\leftarrow$   $\Box$ 

- How to combine multiple DFAs?
	- Try all (in parallel?), take the longest.

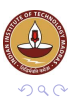

4 0 8

- How to combine multiple DFAs?
	- Try all (in parallel?), take the longest.
- Some of the patterns may have common prefixes. e.g.  $\langle \cdot, \cdot \rangle$

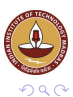

- How to combine multiple DFAs?
	- Try all (in parallel?), take the longest.
- Some of the patterns may have common prefixes. e.g.  $\langle \cdot, \cdot \rangle$

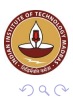

- How to combine multiple DFAs?
	- Try all (in parallel?), take the longest.
- Some of the patterns may have common prefixes. e.g.  $\langle \cdot, \cdot \rangle$

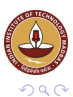

- How to combine multiple DFAs?
	- Try all (in parallel?), take the longest.
- Some of the patterns may have common prefixes. e.g.  $\langle \cdot, \cdot \rangle$

Create a transition diagram.

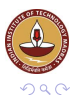
- How to combine multiple DFAs?
	- Try all (in parallel?), take the longest.
- Some of the patterns may have common prefixes. e.g.  $\langle \cdot, \cdot \rangle$

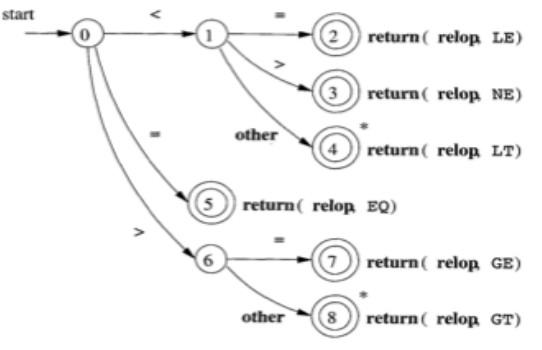

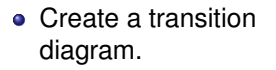

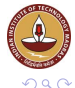

- How to combine multiple DFAs?
	- Try all (in parallel?), take the longest.
- Some of the patterns may have common prefixes. e.g.  $\langle \cdot, \cdot \rangle$

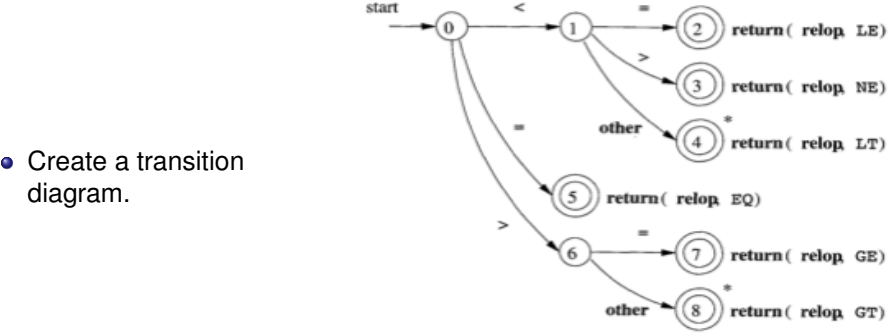

**• Reserved words: example** then, thenVar

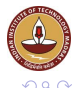

- How to combine multiple DFAs?
	- Try all (in parallel?), take the longest.
- Some of the patterns may have common prefixes. e.g.  $\langle \cdot, \cdot \rangle$

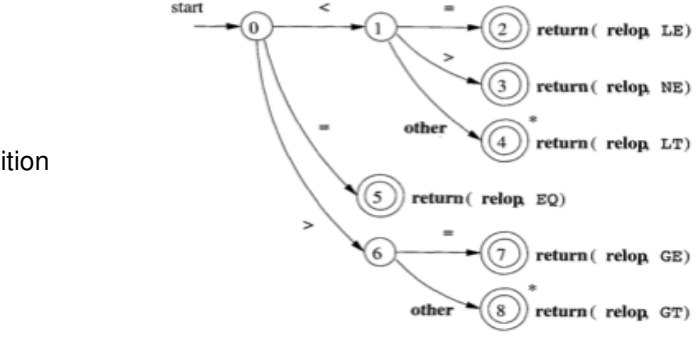

Create a transition diagram.

- **Reserved words: example** then, thenVar
	- Identify as an identifier and if the value matches a reserved word, change their "type".

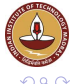

- How to combine multiple DFAs?
	- Try all (in parallel?), take the longest.
- Some of the patterns may have common prefixes. e.g.  $\langle \cdot, \cdot \rangle$

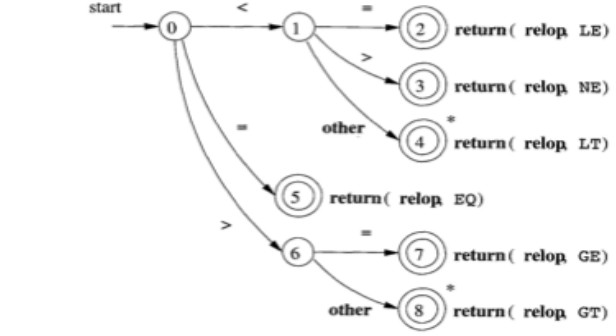

Create a transition diagram.

- **Reserved words: example** then, thenVar
	- Identify as an identifier and if the value matches a reserved word, change their "type".
	- Let it be identified as both reserved word and identifier. Higher priority to reserved words.

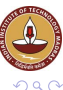

V.Krishna Nandivada (IIT Madras) [CS3300 - Aug 2016](#page-0-1) 28 / 32

• It is hard to tell (without the aid of other components), if there is a source code error.

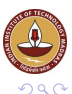

4 0 8

ŧ

- It is hard to tell (without the aid of other components), if there is a source code error.
- For example:

If  $fi$  a misspelling for " $if$ ", or a function identifier?

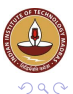

- $\bullet$  It is hard to tell (without the aid of other components), if there is a source code error.
- For example:

If  $fi$  a misspelling for " $if$ ", or a function identifier?

• Since fi is a valid lexeme for the token id, the lexer must return the token  $\langle id, fi \rangle$ .

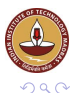

- $\bullet$  It is hard to tell (without the aid of other components), if there is a source code error.
- For example:

If  $fi$  a misspelling for " $if$ ", or a function identifier?

- Since fi is a valid lexeme for the token id, the lexer must return the token  $\langle id, fi \rangle$ .
- A later phase (parser or semantic analyzer) may be able to catch the error.

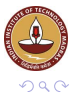

- $\bullet$  It is hard to tell (without the aid of other components), if there is a source code error.
- For example:

If  $fi$  a misspelling for " $if$ ", or a function identifier?

- Since fi is a valid lexeme for the token id, the lexer must return the token  $\langle id, fi \rangle$ .
- A later phase (parser or semantic analyzer) may be able to catch the error.

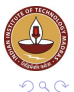

- $\bullet$  It is hard to tell (without the aid of other components), if there is a source code error.
- For example:

If  $fi$  a misspelling for " $if$ ", or a function identifier?

- Since fi is a valid lexeme for the token id, the lexer must return the token  $\langle id, fi \rangle$ .
- A later phase (parser or semantic analyzer) may be able to catch the error.

Recovery (if the lexer is unable to proceed, that is):

• Panic and stop!

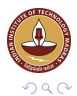

- $\bullet$  It is hard to tell (without the aid of other components), if there is a source code error.
- For example:

If  $fi$  a misspelling for " $if$ ", or a function identifier?

- Since fi is a valid lexeme for the token id, the lexer must return the token  $\langle id, fi \rangle$ .
- A later phase (parser or semantic analyzer) may be able to catch the error.

Recovery (if the lexer is unable to proceed, that is):

- Panic and stop!
- Delete one character!

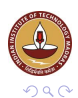

- $\bullet$  It is hard to tell (without the aid of other components), if there is a source code error.
- For example:

If  $fi$  a misspelling for " $if$ ", or a function identifier?

- Since fi is a valid lexeme for the token id, the lexer must return the token  $\langle id, fi \rangle$ .
- A later phase (parser or semantic analyzer) may be able to catch the error.

Recovery (if the lexer is unable to proceed, that is):

- Panic and stop!
- Delete one character!
- Many other one character related fixes (examples?)

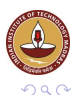

#### Automatic construction

Scanner generators automatically construct code from RE-like descriptions

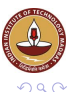

4 0 8

ŧ

∍

**e** construct a DFA

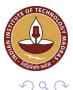

- **e** construct a DFA
- use state minimization techniques

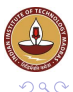

- **e** construct a DFA
- use state minimization techniques
- **e** emit code for the scanner (table driven or direct code )

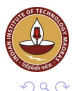

- **e** construct a DFA
- use state minimization techniques
- **e** emit code for the scanner (table driven or direct code )

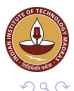

- **e** construct a DFA
- use state minimization techniques
- **e** emit code for the scanner (table driven or direct code )

A key issue in automation is an interface to the parser

lex/flex is a scanner generator

Takes a specification of all the patterns as a RE.

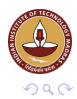

- **e** construct a DFA
- use state minimization techniques
- **e** emit code for the scanner (table driven or direct code )

A key issue in automation is an interface to the parser

lex/flex is a scanner generator

- Takes a specification of all the patterns as a RE.
- **e** emits C code for scanner

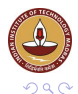

- **e** construct a DFA
- use state minimization techniques
- **e** emit code for the scanner (table driven or direct code )

A key issue in automation is an interface to the parser

lex/flex is a scanner generator

- Takes a specification of all the patterns as a RE.
- **e** emits C code for scanner
- provides macro definitions for each token (used in the parser)

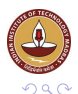

$$
\bullet \ L = \{p^k q^k\}
$$

 $L = \{wcw^r \mid w \in \Sigma^*\}$ 

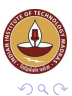

$$
\bullet\ L=\{p^kq^k\}
$$

$$
\bullet \ L = \{wcw^r \mid w \in \Sigma^*\}
$$

Note: neither of these is a regular expression!

(DFAs cannot count!)

But, this is a little subtle. One can construct DFAs for:

• alternating 0's and 1's

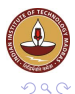

$$
\bullet\ L=\{p^kq^k\}
$$

$$
\bullet \ L = \{wcw^r \mid w \in \Sigma^*\}
$$

Note: neither of these is a regular expression!

(DFAs cannot count!)

But, this is a little subtle. One can construct DFAs for:

- alternating 0's and 1's
	- $(\varepsilon \mid 1)(01) * (\varepsilon \mid 0)$
- sets of pairs of 0's and 1's

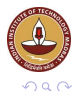

$$
\bullet \ L = \{p^k q^k\}
$$

$$
\bullet \ L = \{wcw^r \mid w \in \Sigma^*\}
$$

Note: neither of these is a regular expression!

(DFAs cannot count!)

But, this is a little subtle. One can construct DFAs for:

- alternating 0's and 1's  $(\varepsilon | 1)(01) * (\varepsilon | 0)$
- sets of pairs of 0's and 1's  $(01 | 10) +$

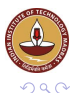